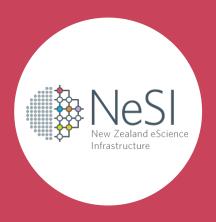

# Offloading work to a remote HPC using Globus and funcX

Chris Scott (NeSI) chris.scott@nesi.org.nz

### Background

- NeSI (New Zealand eScience Infrastructure)
  - Provides HPC infrastructure and expertise in NZ
- Two clusters (Mahuika and Māui)
- Research Software Engineering Service
  - Available to most NeSI users
  - Embed RSE in research group
  - Short term projects

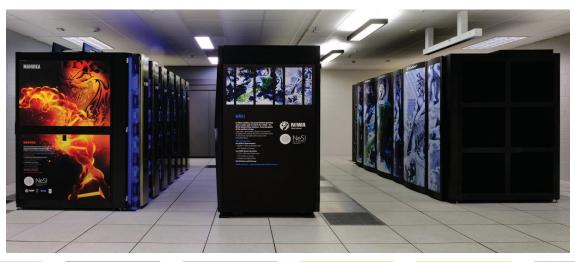

#### Use case

- Pharmacology group at the University of Auckland
  - Improving understanding of medicines in humans and improving dosing
  - Want to manage their research from familiar Windows environment
  - Parts of their workflow require significant resources
    - Non-linear mixed effects modelling
    - Fortran+MPI code
    - Bootstrapping

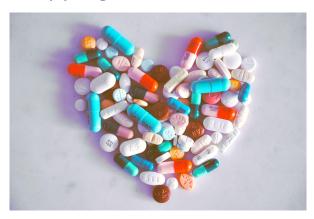

### Remote Job Manager tool, 2nd iteration

- Reimplemented in Python using Globus and funcX
  - Globus authentication vs 2FA
- Provides an API that the researchers batch scripts (wfn) interface with
  - File transfer
    - Globus HTTPS transfer to Guest collection
  - Running commands
    - funcX endpoint running on a login node

https://github.com/chrisdjscott/RemoteJobManager

## How we are using funcX

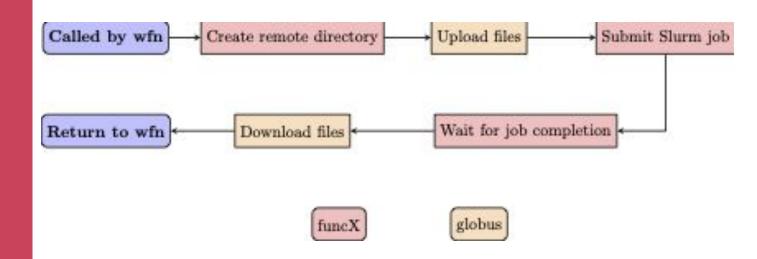

funcX is mainly used to submit Slurm jobs and check for their completion

## Deploying the funcx endpoint (1)

- funcX default endpoint runs on a login node, but...
  - NeSI has two login nodes, sometimes one goes down or is rebooted for maintenance
  - Researchers don't want to have to look after the endpoint themselves
  - No root access, systemd, etc

## Deploying the funcx endpoint (2)

- Bash script running as scrontab job
  - Connects to both login nodes and checks if an endpoint is running one of them
  - If not, start a new endpoint on the current primary
  - Runs hourly as a small Slurm job

```
#SCRON --time=08:00
#SCRON --job-name=funcxcheck
#SCRON --account=nesi99999
#SCRON --mem=128
@hourly /home/csco212/.funcx-endpoint-persist-nesi.sh
```

### Summary

- Using funcX to offload work to a remote Slurm cluster
  - Globus authentication works well
  - Each user having to manage their own endpoint introduced some difficulties
- Research group have been testing this for 6-8 months now and working pretty well
- Other possible use cases
  - Offloading instrument data for processing